# **CS062 DATA STRUCTURES AND ADVANCED PROGRAMMING**

## **12: Stacks, Queues and Iterators**

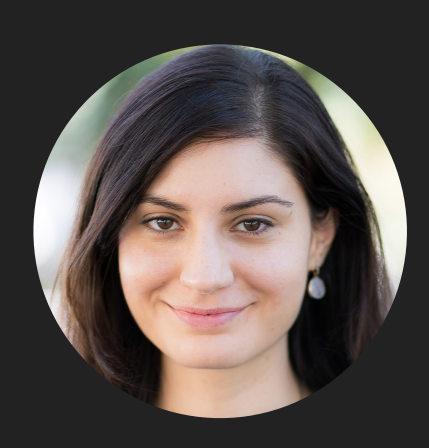

**Alexandra Papoutsaki LECTURES**

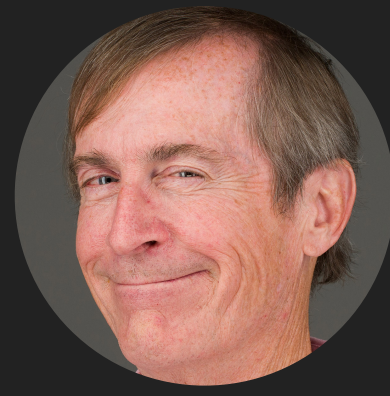

**Mark Kampe LABS**

Lecture 12: Stacks, Queues, and Iterators

- ▸ Stacks
- ▸ Queues
- ▸ Applications
- ▶ Java Collections
- ▸ Iterators

#### **Stacks**

- ‣ Dynamic linear data structures.
- ‣ Items are inserted and removed following the LIFO paradigm.
- ▶ LIFO: Last In, First Out.
- ‣ Similar to lists, there is a sequential nature to the data.
- ‣ Unlike lists, remove the *most* recent item.
- ‣ Metaphor of cafeteria plate dispenser.
- ‣ Want a plate? Pop the top plate.
- ▶ Add a plate? Push it to make it the new top.
- ▶ Want to see the top plate? Peek.
- ‣ We want to make push and pop as time efficient as possible

#### Example of stack operations

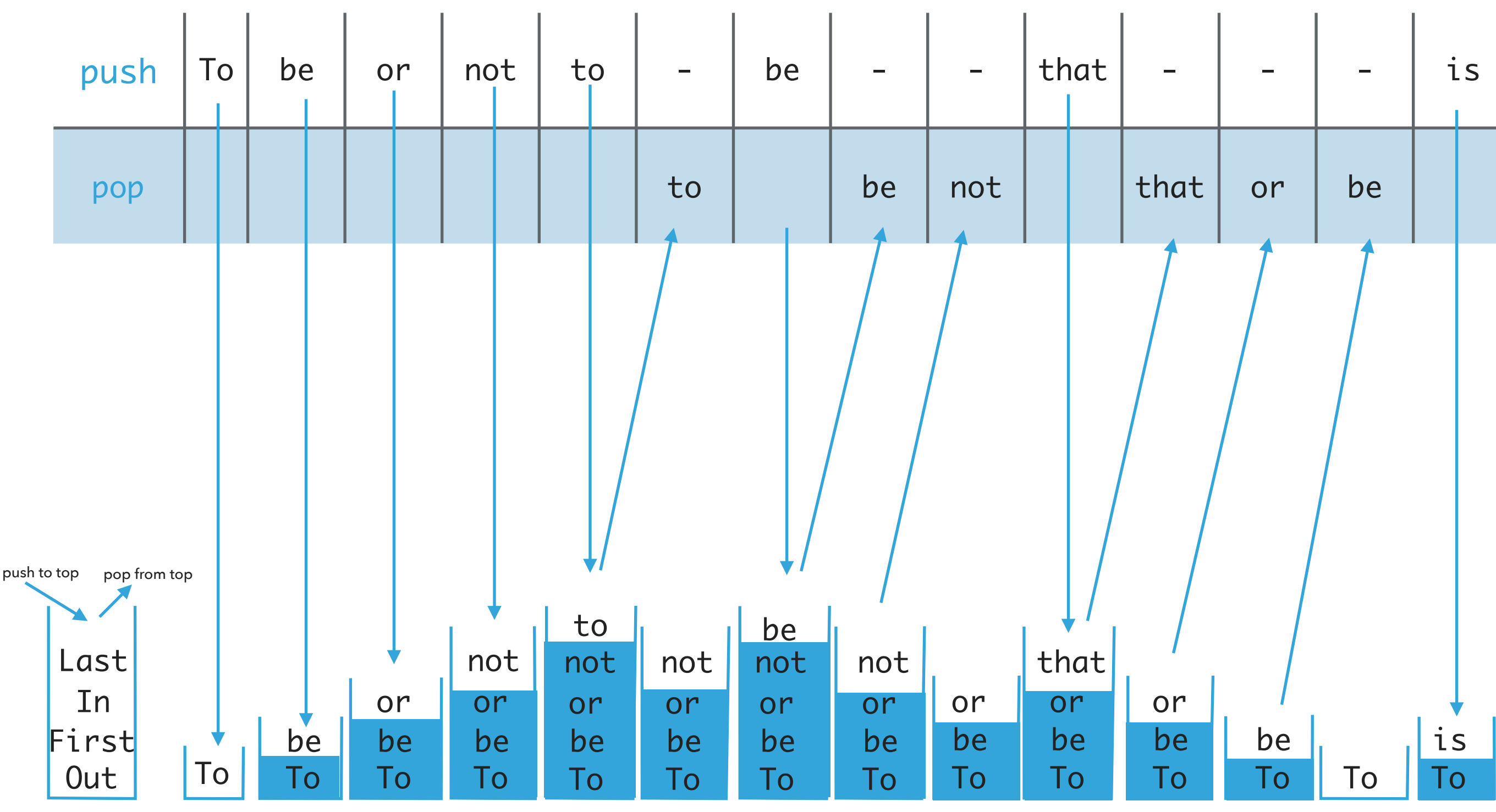

Implementing stacks with ArrayLists

- ‣ Where should the top go to make push and pop as efficient as possible?
- ‣ The *end/rear* represents the top of the stack.
- ▶ To push an item add().
- $\triangleright$  To pop an item remove(size()-1).

Implementing stacks with singly linked lists

- ‣ Where should the top go to make push and pop as efficient as possible?
- ‣ The *front* represents the top of the stack.
- ▶ To push an item add().
- $\blacktriangleright$  To pop an item remove().

Implementing stacks with doubly linked lists

- ‣ Where should the top go to make push and pop as efficient as possible?
- ‣ The *front* represents the top of the stack.
- ‣ To push an item addFirst().
- $\triangleright$  To pop an item removeFirst().
- ‣ Unnecessary memory overhead with extra pointers.

Textbook implementation of stacks

- ▶ ResizingArrayStack.java: for implementation of stacks with ArrayLists.
- ▶ LinkedStack. java: for implementation of stacks with singly linked lists.
- ‣ Make sure to check the code!

#### Lecture 12: Stacks, Queues, and Iterators

- ▸ Stacks
- ▸ Queues
- ▸ Applications
- ▶ Java Collections
- ▸ Iterators

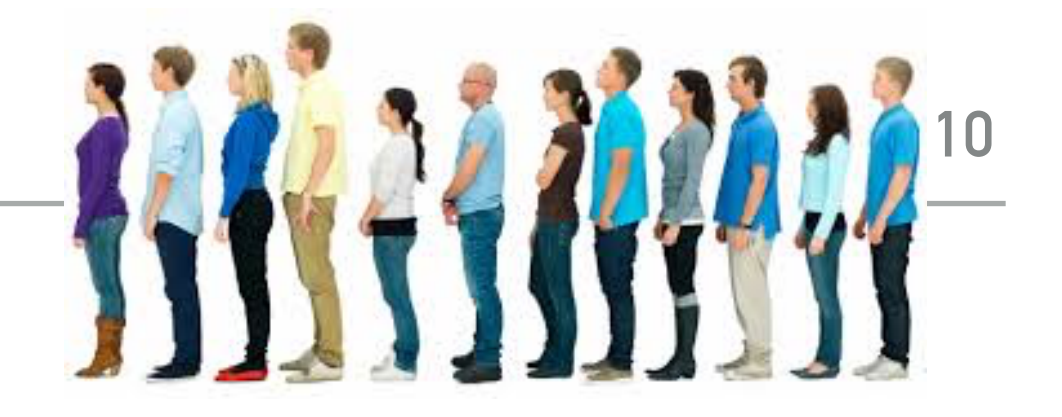

#### **Queues**

- ‣ Dynamic linear data structures.
- ‣ Items are inserted and removed following the FIFO paradigm.
- ▶ FIFO: First In, First Out.
- ‣ Similar to lists, there is a sequential nature to the data.
- ‣ Unlike lists, remove the *least* recent item.
- ‣ Metaphor of a line of people waiting to buy tickets.
- ▶ Just arrived? Enqueue person to the end of line.
- ▶ First to arrive? Dequeue person at the top of line.
- ‣ We want to make enqueue and dequeue as time efficient as possible.

#### Example of stack operations

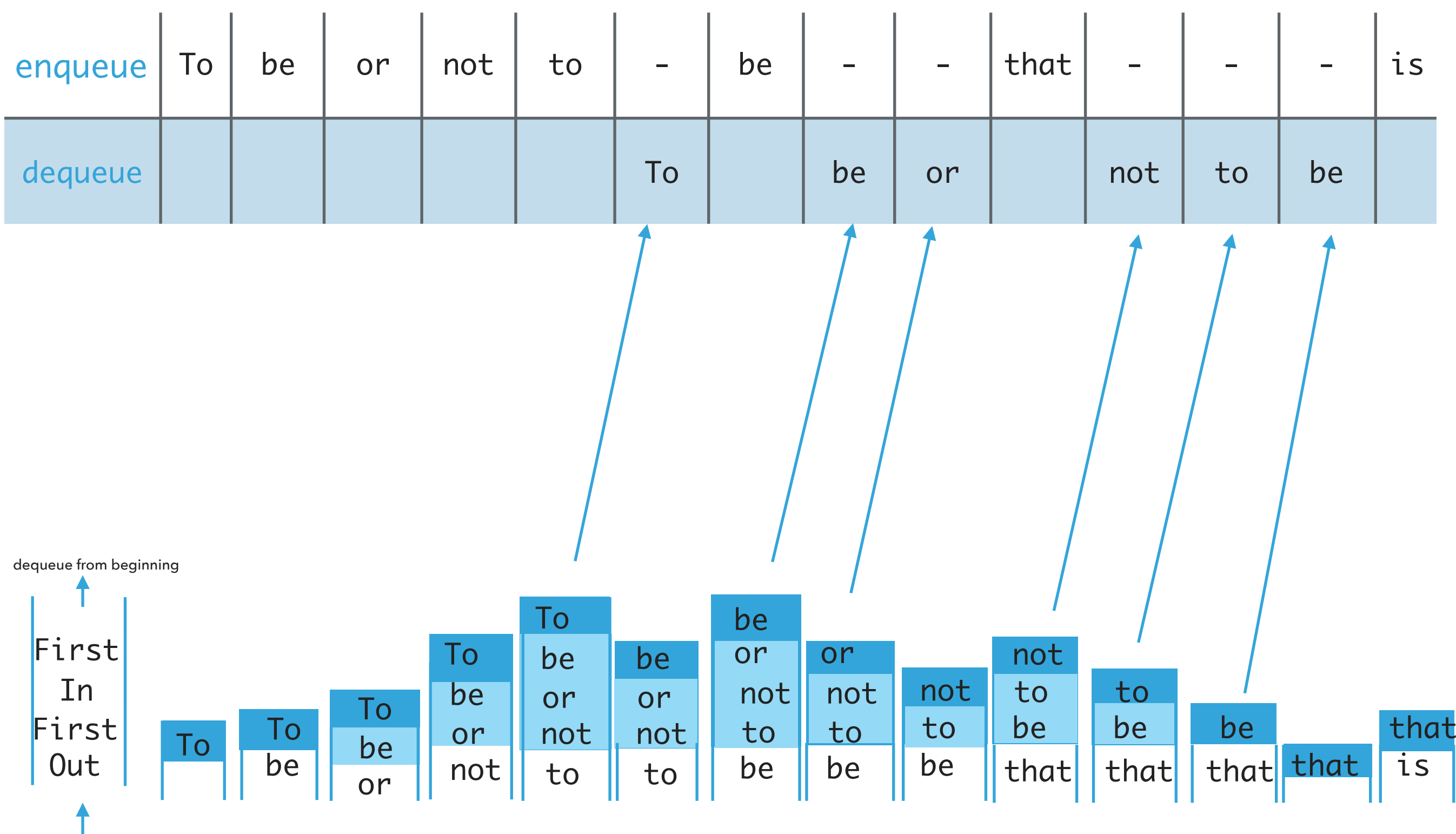

**11**

enqueue at end

Implementing queue with ArrayLists

- ‣ Where should we enqueue and dequeue items?
- ‣ To enqueue an item add() at the end of arrayList (cheap).
- $\blacktriangleright$  To dequeue an item remove $(0)$  (expensive).
- ‣ What if we add at the beginning and remove from end?
	- ‣ Now remove is cheap but add becomes expensive.

Implementing queue with singly linked list

- ‣ Where should we enqueue and dequeue items?
- ‣ To enqueue an item add() at the head of SLL (cheap).
- $\blacktriangleright$  To dequeue an item remove(size()-1) (expensive).
- ‣ What if we add at the beginning and remove from end?
	- ‣ Now remove is cheap but add becomes expensive.

Implementing queue with doubly linked list

- ‣ Where should we enqueue and dequeue items?
- ‣ To enqueue an item addFirst() at the head of DLL (cheap).
- ‣ To dequeue an item removeLast() (cheap).
- ‣ What if we add at the beginning and remove from end?
	- ‣ Both are cheap!

Textbook implementation of queues

- ▶ ResizingArrayQueue.java: for implementation of queues with ArrayLists.
- ▶ LinkedQueue. java: for implementation of queues with singly linked lists.
- ‣ Make sure to check the code!

#### Lecture 12: Stacks, Queues, and Iterators

- ▸ Stacks
- ▸ Queues
- ▸ Applications
- ▶ Java Collections
- ▸ Iterators

Stack applications

- ‣ Java Virtual Machine.
- ▶ Basic mechanisms in compilers, interpreters (see CS101).
- ‣ Back button in browser.
- ‣ Undo in word processor.
- ‣ Infix expression evaluation (Dijskstra's algorithm with two stacks).
- ‣ Postfix expression evaluation.

## Algorithms

#### ROBERT SEDGEWICK | KEVIN WAYNE

## 1.3 DIJKSTRA'S 2-STACK DEMO

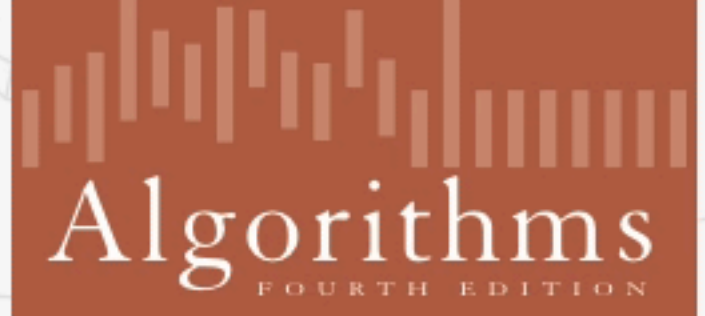

↔

ROBERT SEDGEWICK | KEVIN WAYNE

http://algs4.cs.princeton.edu

#### Postfix expression evaluation example

Example:  $(52 - ((5 + 7) * 4) \Rightarrow 5257 + 4 * -$ 

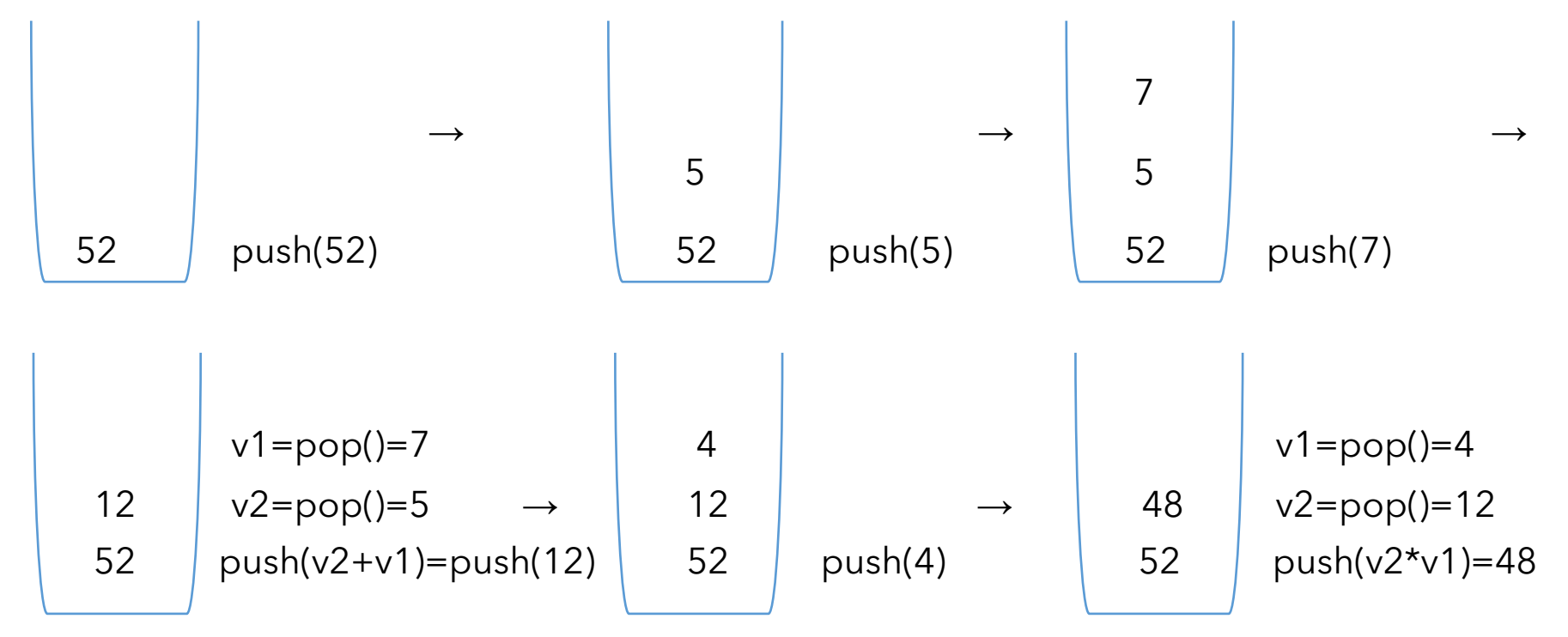

$$
\begin{array}{|l|}\n\hline\n\text{v1=pop()=48} \\
\hline\n\text{v2=pop()=52} \\
\text{qush(v2-v1)=4} \\
\hline\n\end{array} \rightarrow \text{peek()=4}
$$

Queue applications

- ▶ Spotify playlist.
- ▶ Data buffers (netflix, Hulu, etc.).
- ‣ Asynchronous data transfer (file I/O, sockets).
- ‣ Requests in shared resources (printers).
- **Traffic analysis.**
- ‣ Waiting times at calling center.

#### Lecture 12: Stacks, Queues, and Iterators

- ▸ Stacks
- ▸ Queues
- ▸ Applications
- ▶ Java Collections
- ▸ Iterators

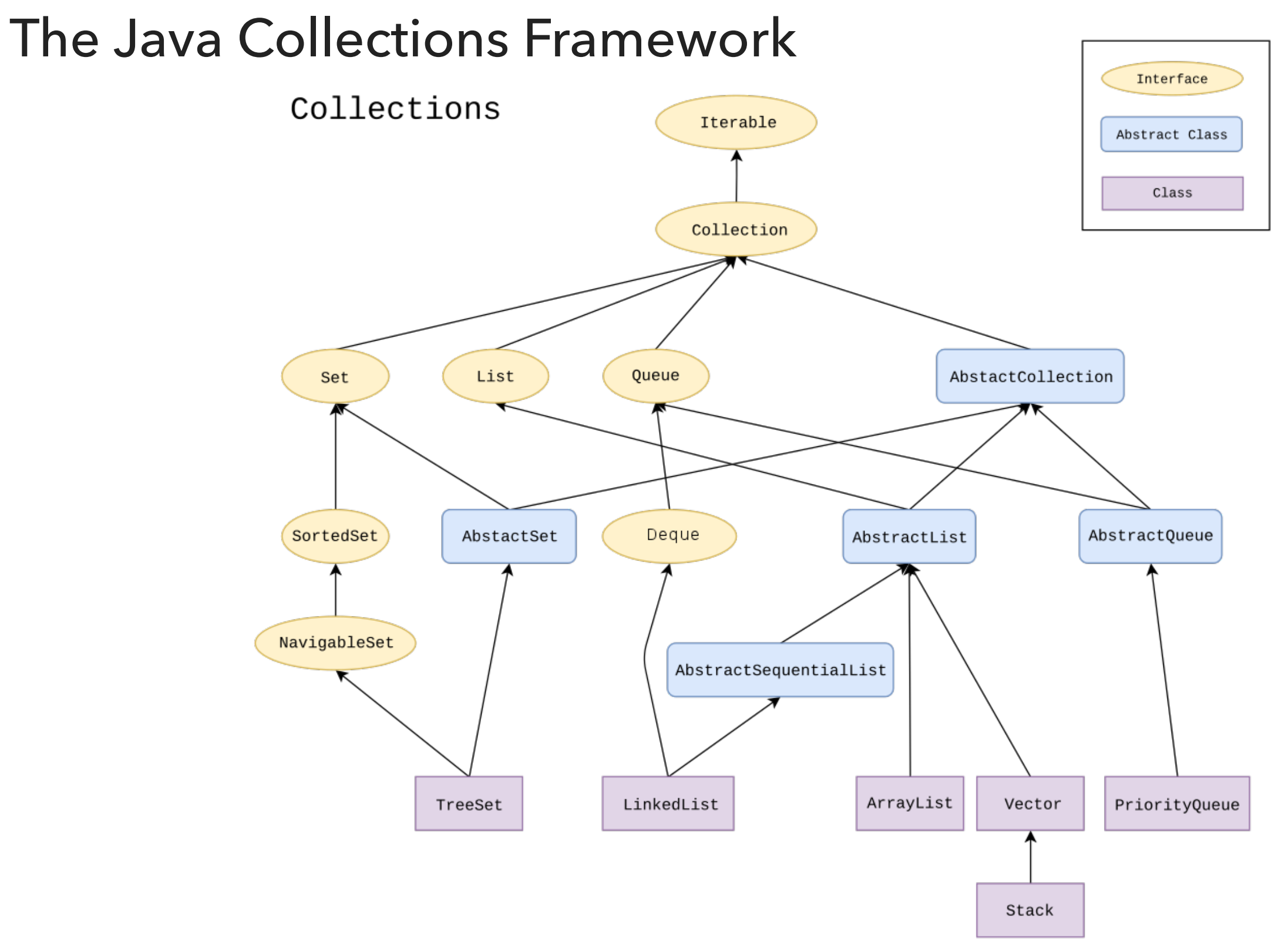

#### Deque in Java Collections

- ▸ Do not use Stack.
- ▸ Queue is an interface…
- ▸ It's recommended to use Deque instead.
- Double-ended queue (can add and remove from either end).

java.util.Deque;

public interface Deque<E> extends Queue<E> ▸ You can choose between LinkedList and ArrayDeque implementations.

▸Deque deque = new ArrayDeque(); //preferable

#### Lecture 12: Stacks, Queues, and Iterators

- ▸ Stacks
- ▸ Queues
- ▸ Applications
- ▶ Java Collections
- ▸ Iterators

}

#### Iterator Interface

### ▸ Interface that allows us to traverse a collection one element at a time.

#### public interface Iterator<E> { //returns true if the iteration has more elements //that is if next() would return an element instead of throwing an exception boolean hasNext();

 //returns the next element in the iteration //post: advances the iterator to the next value E next();

```
 //removes the last element that was returned by next
default void remove(); //optional, better avoid it altogether
```
#### Iterator Example

```
List<String> myList = new ArrayList<String>();
//… operations on myList
```
Iterator listIterator = myList.iterator();

```
while(listIterator.hasNext()){ 
  String elt = listIterator.next();
   System.out.println(elt); 
}
```
#### Java8 introduced lambda expressions

‣Iterator interface now contains a new method.

‣default void forEachRemaining(Consumer<? super E> action)

‣Performs the given action for each remaining element until all elements have been processed or the action throws an exception.

listIterator.forEachRemaining(System.out::println);

#### Iterable Interface

▸ Interface that allows an object to be the target of a for-each loop:

```
for(String elt: myList){ 
   System.out.println(elt); 
}
```

```
interface Iterable<E>{
  //returns an iterator over elements of type E
   Iterator<E> iterator();
```
 //Performs the given action for each element of the Iterable until all elements have

//been processed or the action throws an exception.

```
default void forEach(Consumer<? super E> action);
```

```
}
myList.forEach(elt-> {System.out.println(elt)});
myList.forEach(System.out::println);
```
How to make your data structures iterable?

- 1. Implement Iterable interface.
- 2. Make a private class that implements the Iterator interface.
- 3. Override iterator() method to return an instance of the private class.

#### Example: making ArrayList iterable

```
public class ArrayList<Item> implements Iterable<Item> {
      //…
     public Iterator<Item> iterator() {
         return new ArrayListIterator();
      }
     private class ArrayListIterator implements Iterator<Item> {
         private int i = 0;
         public boolean hasNext() {
               return i < n;
         }
         public Item next() {
              return a[i++];
         }
         public void remove() {
                throw new UnsupportedOperationException();
         }
     }
```
#### Traversing ArrayList

‣ All valid ways to traverse ArrayList and print its elements one by one.

```
 for(String elt:a1) {
   System.out.println(elt);
}
```

```
a1.forEach(System.out::println);
a1.forEach(elt->{System.out.println(elt);});
```
a1.iterator().forEachRemaining(System.out::println); a1.iterator().forEachRemaining(elt->{System.out.println(elt);});

#### Lecture 12: Stacks, Queues, and Iterators

- ▸ Stacks
- ▸ Queues
- ▸ Applications
- ▶ Java Collections
- ▸ Iterators

#### Readings:

#### ▸ Oracle's guides:

- ▸ Collections: <https://docs.oracle.com/javase/tutorial/collections/intro/index.html>
- ▸ Deque: <https://docs.oracle.com/javase/8/docs/api/java/util/Deque.html>
- ▸ Iterator: <https://docs.oracle.com/javase/8/docs/api/java/util/Iterator.html>
- ▸ Iterable: <https://docs.oracle.com/javase/8/docs/api/java/lang/Iterable.html>
- ▸ Textbook:
	- ▸ Chapter 1.3 (Page 126–157)
- ▸ Website:
	- ▸ Stacks and Queues:<https://algs4.cs.princeton.edu/13stacks/>

#### Practice Problems:

▸ 1.3.2–1.3.8, 1.3.32–1.3.33